# Godot

Kaival Patel, Evan Liu, William Garcia, Mariana Perez

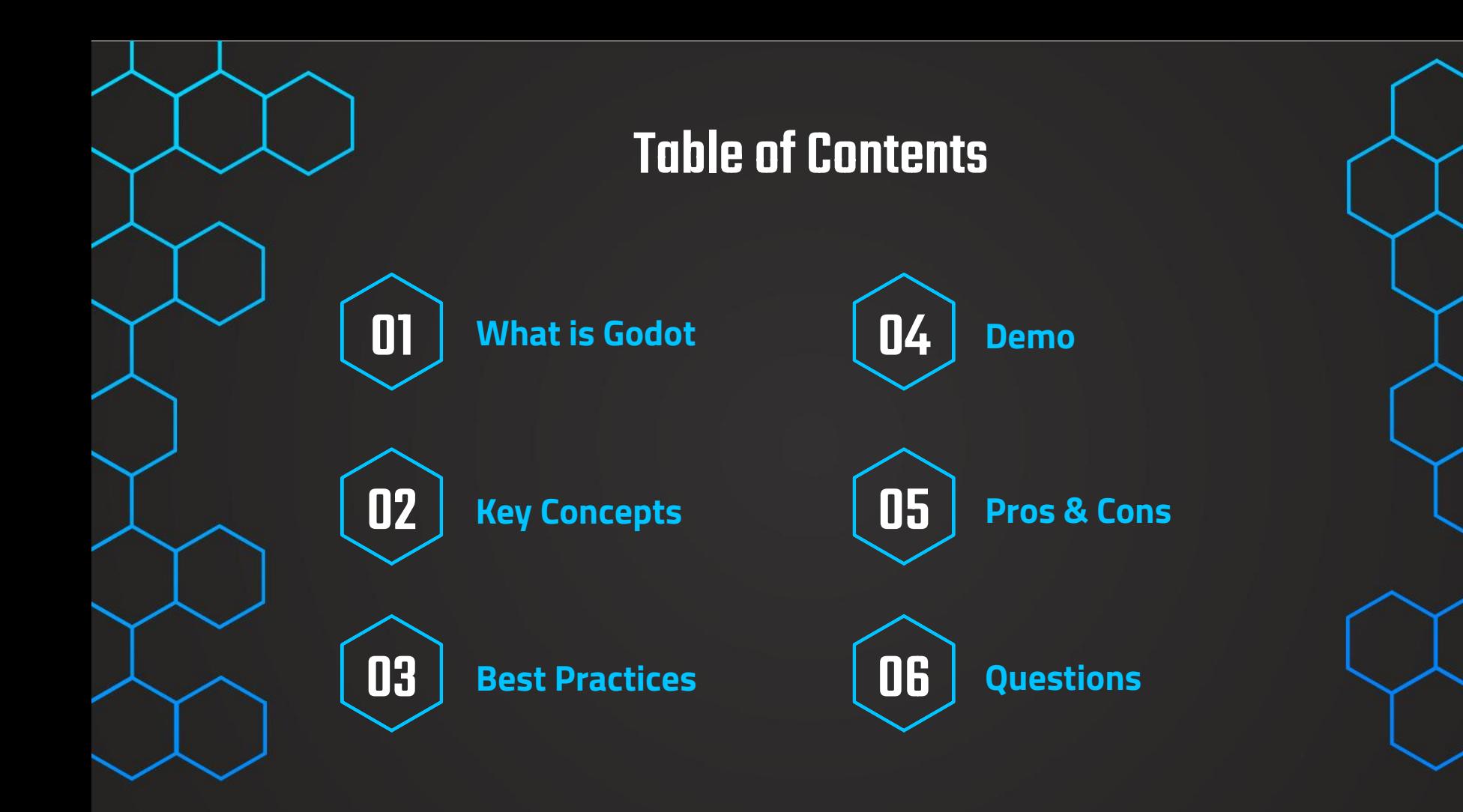

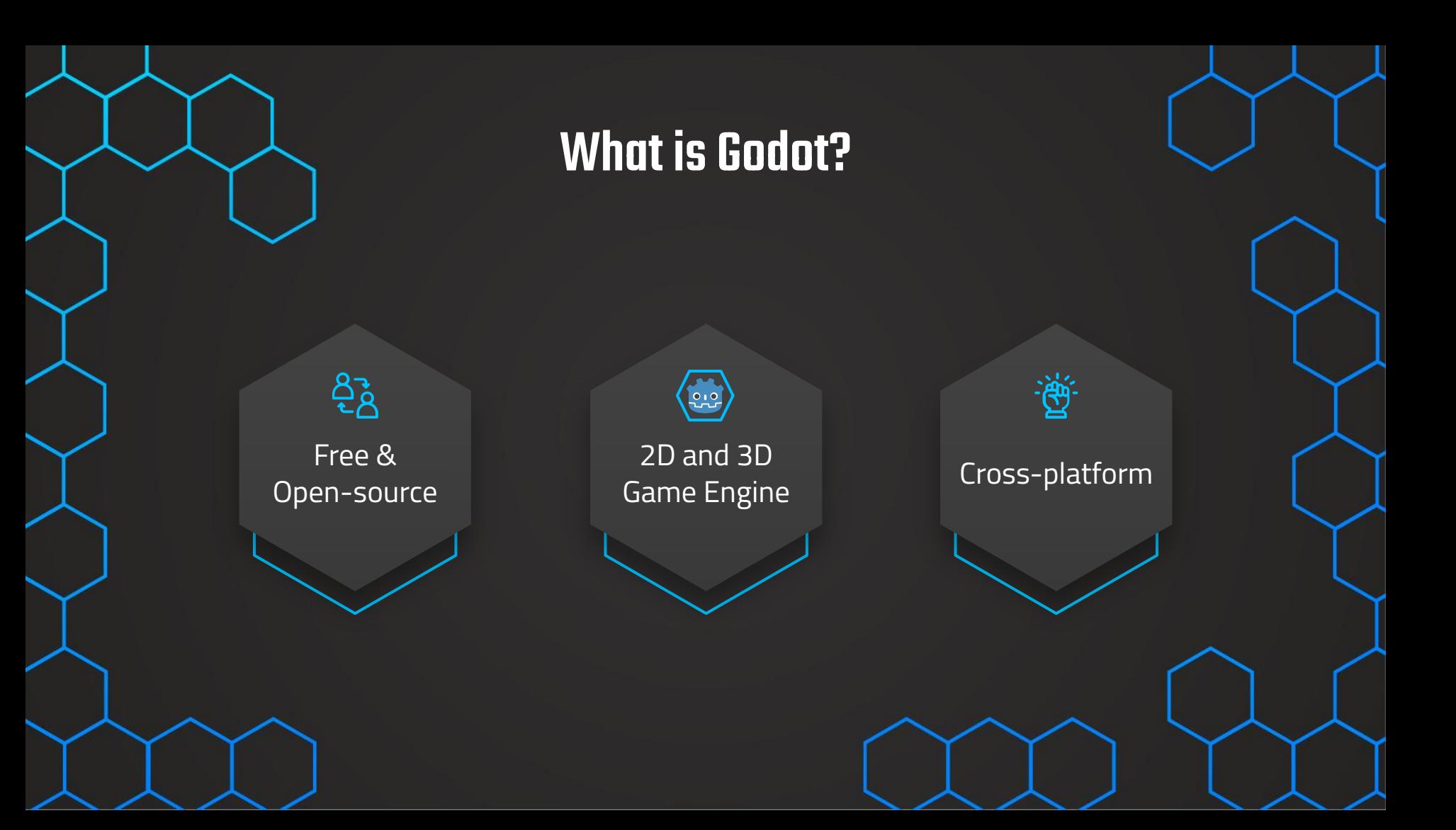

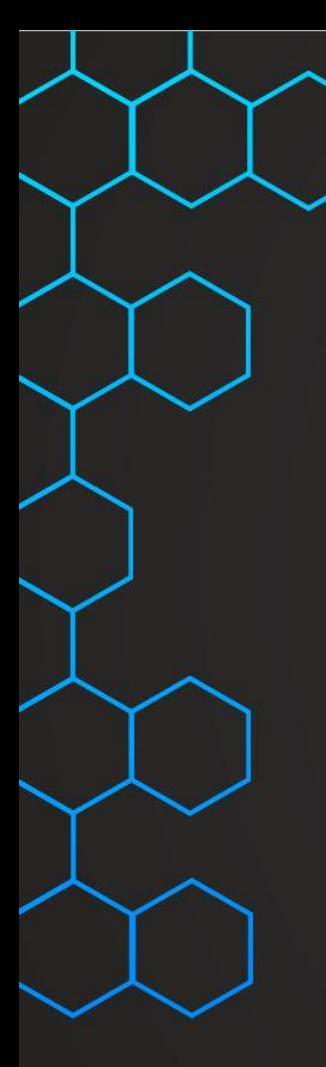

# Key Concepts Overview

#### **Scenes**

Break down game with reusable scenes

### **Signals**

Nodes emit signals when an event occurs

### **Nodes**

The game's smallest building blocks

# **Scripts**

Mainly supports C# and GDScript

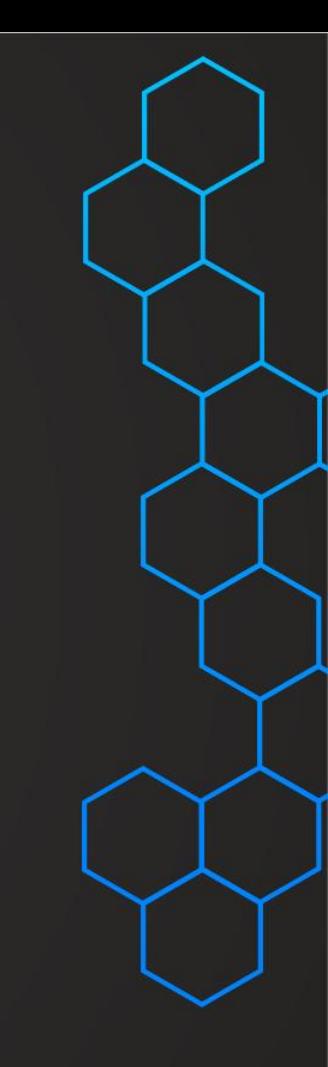

# Nodes

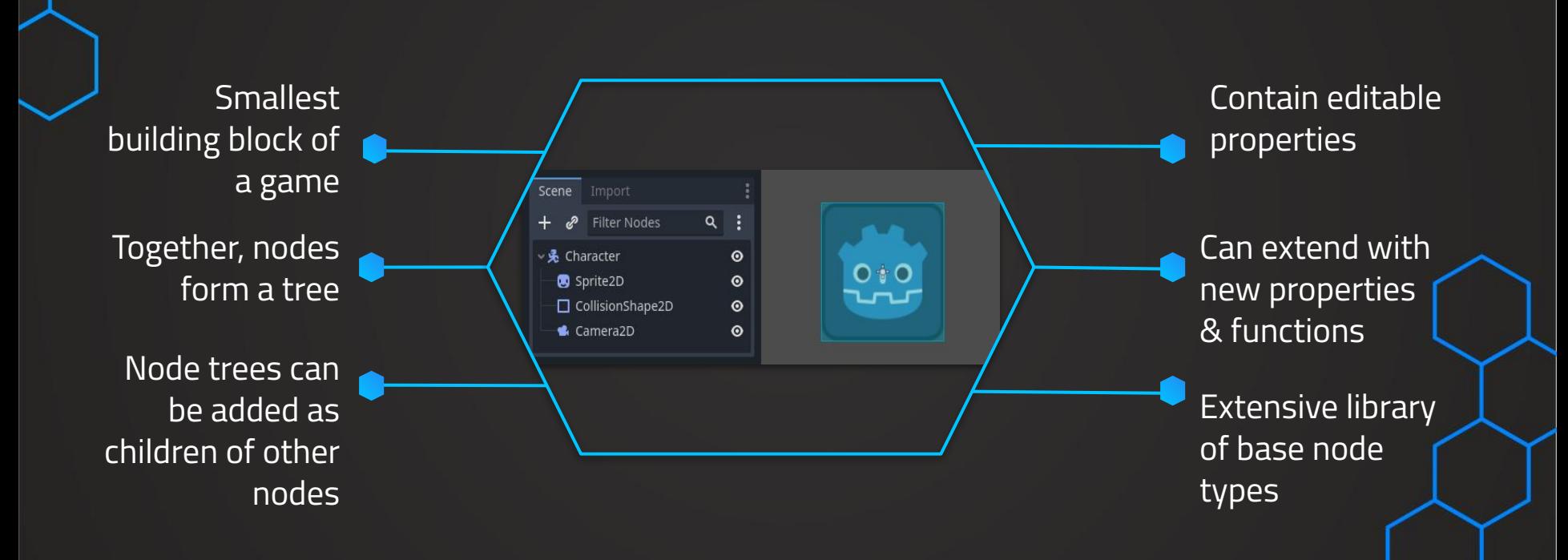

# Scenes

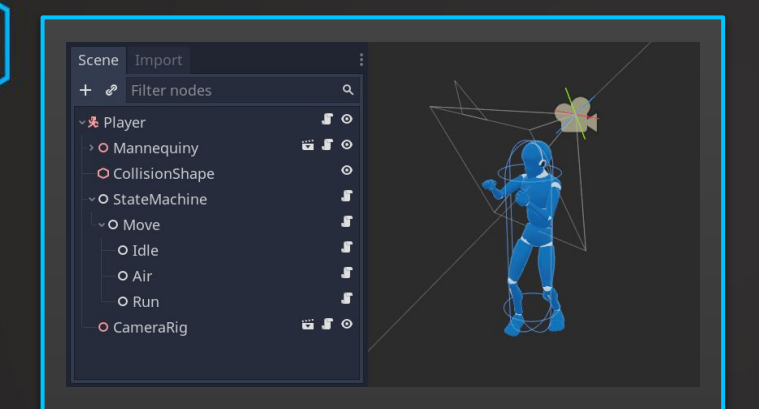

Use nodes to construct scenes

Scenes have one root node

Can have an many instances of a scene as you'd like

Can make as many scenes as you want

Can be thought of as classes

# **Signals**

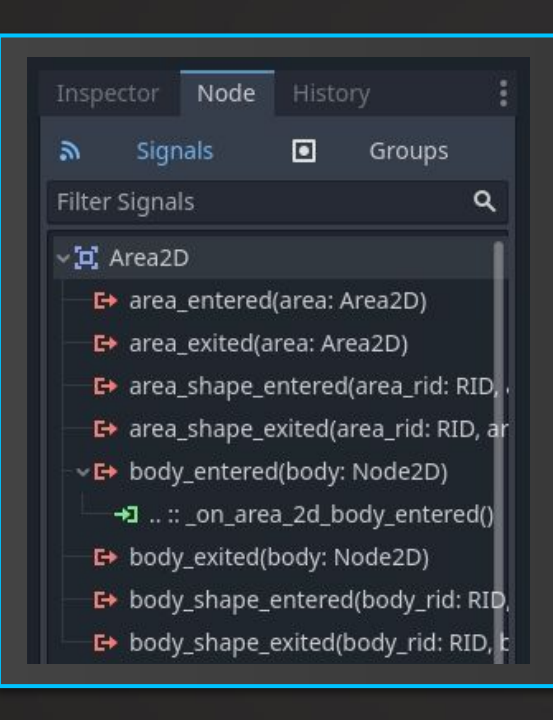

Nodes emit signals when an event occurs Connect signals to run code when an event occurs

# **Scripts**

#### **What are they? GDScript**

Scripts attach to nodes & extend it's behavior

Godot supports GDScript & C# (can use C and C++ with extensions)

Object-Oriented

Built for Godot by game developers

Fast compilation

# Best Practices

Manage a collaborative development and roll back changes/ **Version Control**

**Object-Oriented Principles** Scene instances are objects

**Scene Organization**

Single-purpose classes, loose coupling, no dependencies

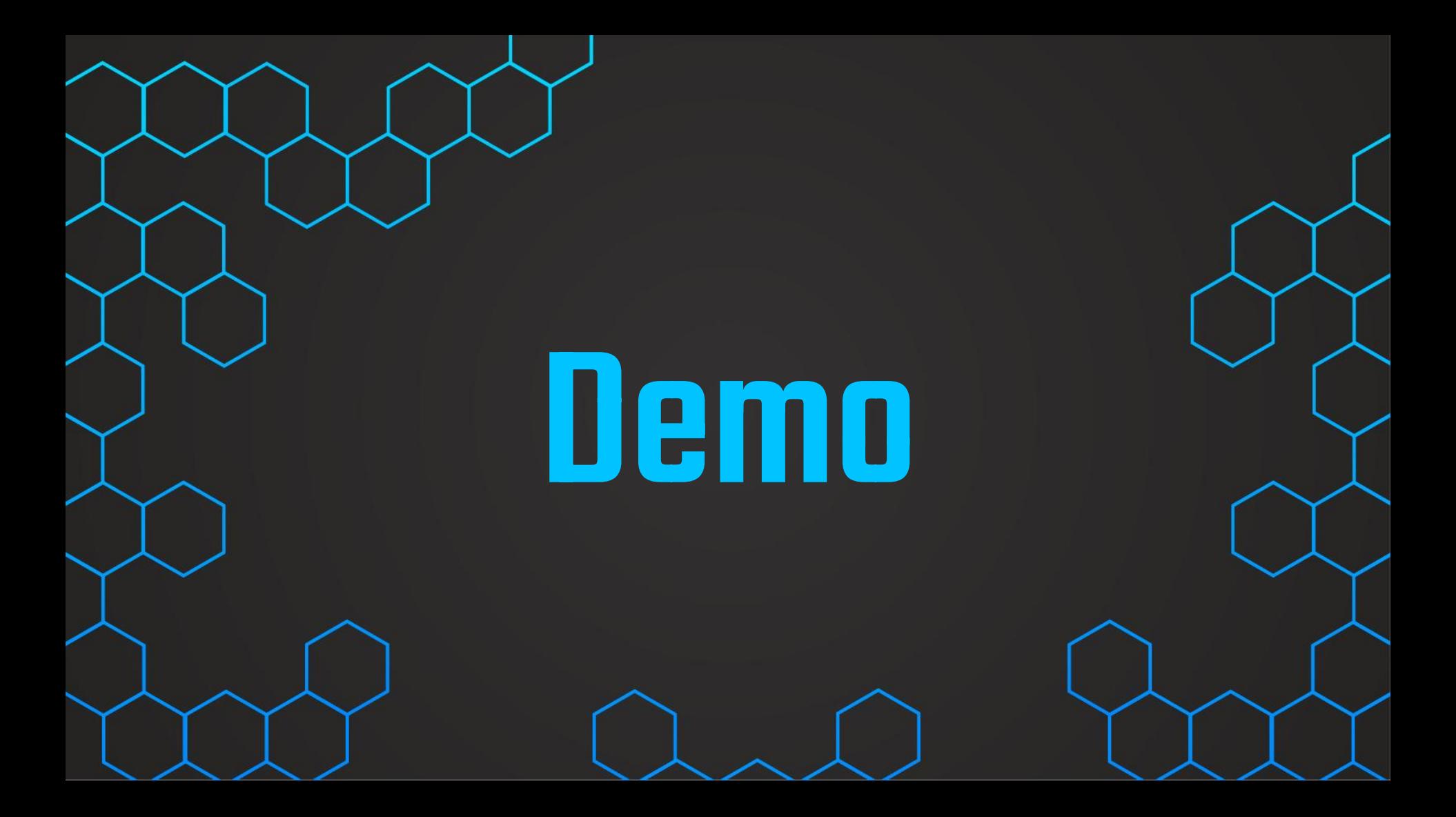

# Pros

#### **Cross-Platform**

Create Games for iOS & Android

## Cons

#### **Not as Widely Used**

**Smaller Community** 

#### **GDScript**

Similar to Python

#### **Imports**

Hard to Bring in Outside Elements

#### **Ease of Access**

Beginner Friendly, Easy to Pick Up

#### **Animations**

Not as Advanced

# Thank you!

#### **Learn More**

[Introduction to Godot — Godot Engine documentation](https://docs.godotengine.org/en/stable/getting_started/introduction/introduction_to_godot.html) [Godot Game Development - FreeCodeCamp](https://youtu.be/S8lMTwSRoRg?si=zBiBBXFm4UwC8sY5)

> **CREDITS:** This presentation template was created by **[Slidesgo](https://slidesgo.com/)**, including icon by **[Flaticon](https://www.flaticon.com/)**, and infographics & images from **[Freepik](https://www.freepik.com/)**

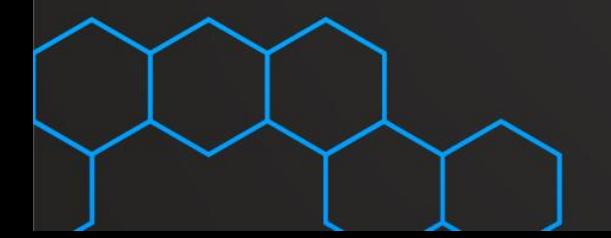